## 주택지원사업 온라인 신청· 접수 시스템(그린홈) 이용 안내

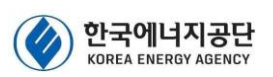

□ 목적

○주택지원사업 참여를 희망하는 신청인·참여기업을 대상으로 온라인

신청·접수 시스템(그린홈\*) 이용 방법 안내 \* [https://n](http://greenhome.kemco.or.kr/)r.energy.or.kr/A0/GN\_00/GN\_00\_00\_010.do (포털사이트에서"한국에너지공단 그린홈" 검색)

□ 주택지원사업 진행절차

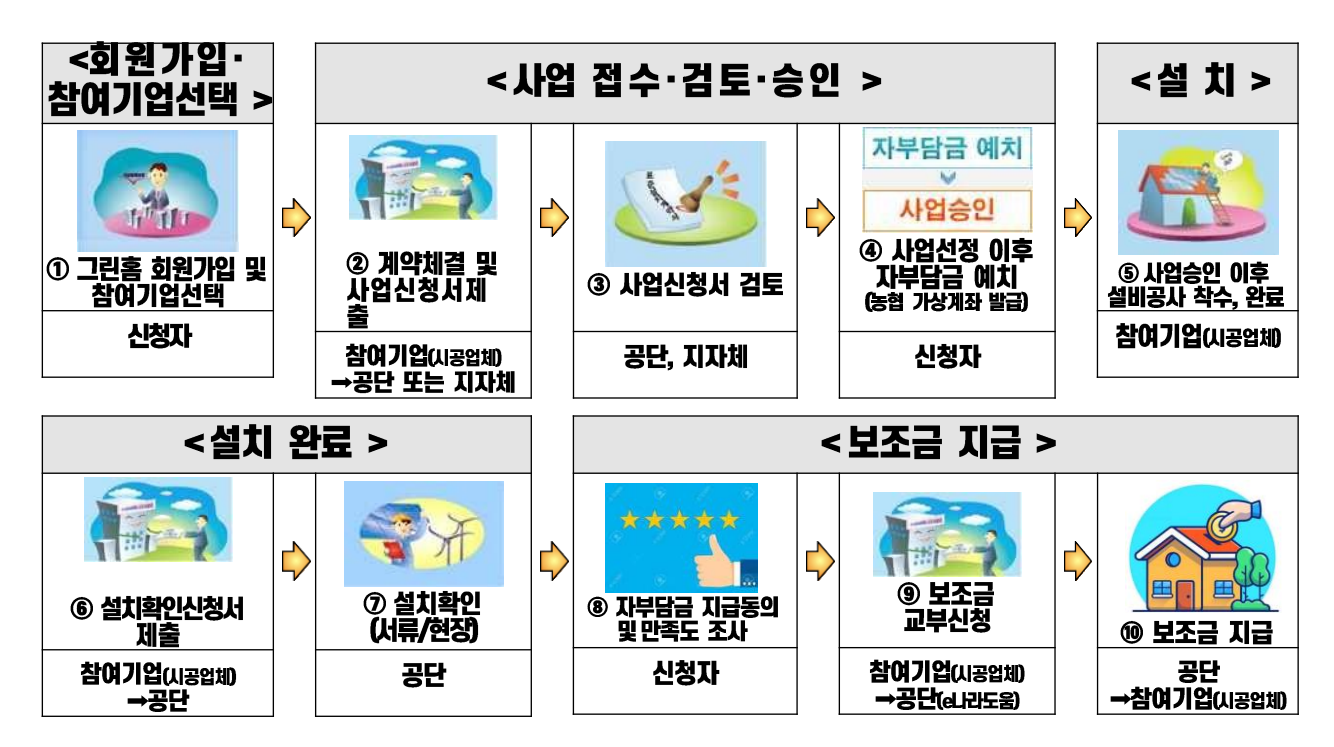

본 안내서는 신청인, 참여기업이 그린홈 홈페이지를 이용하는데 도움을 드리고자 제작한 자료로써, 신청인, 참여기업은 반드시 해당 공고문에 명 시된 내용을 숙지한 후 본 신청안내 자료를 참고하여 신청하시기 바랍 니다.

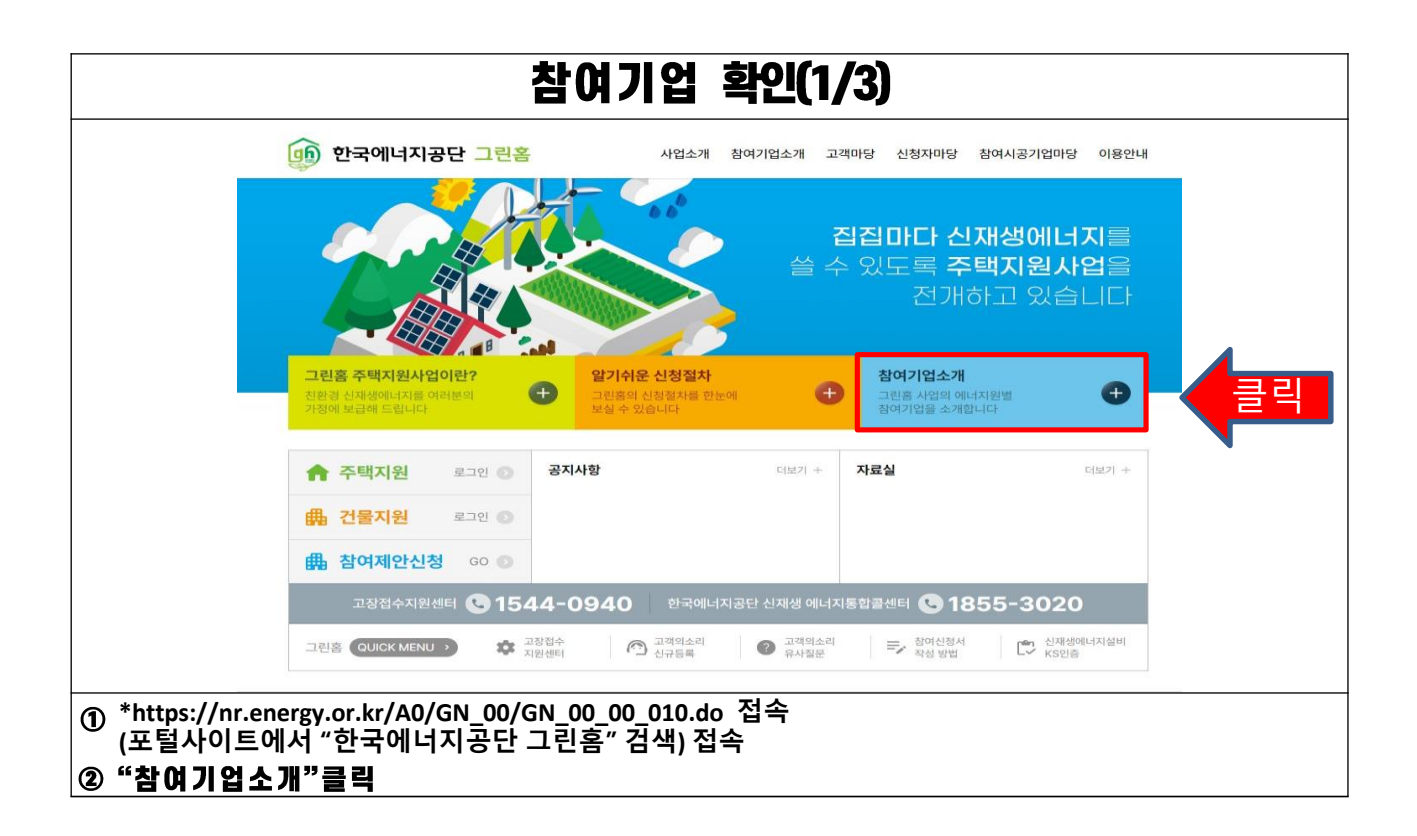

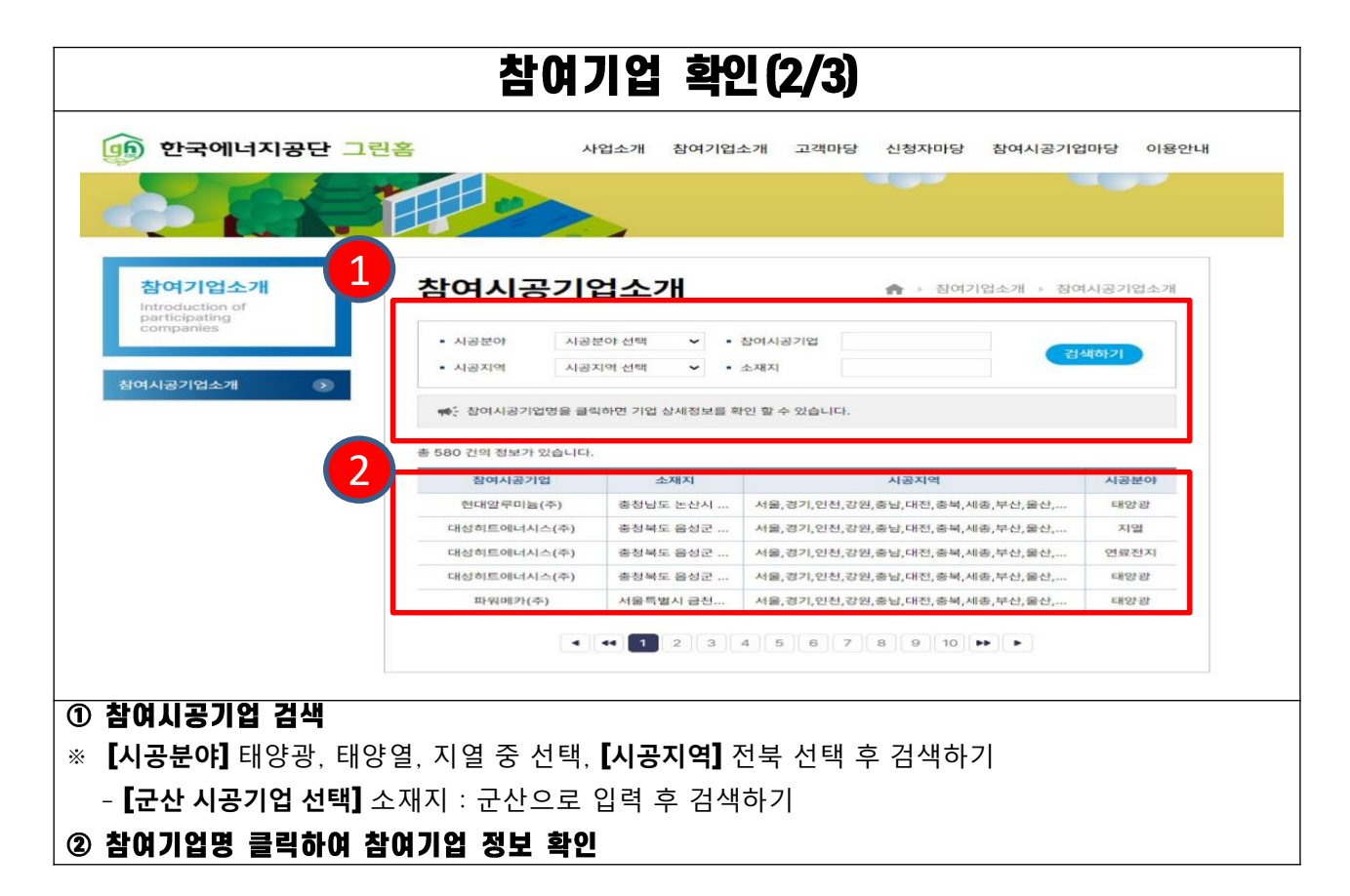

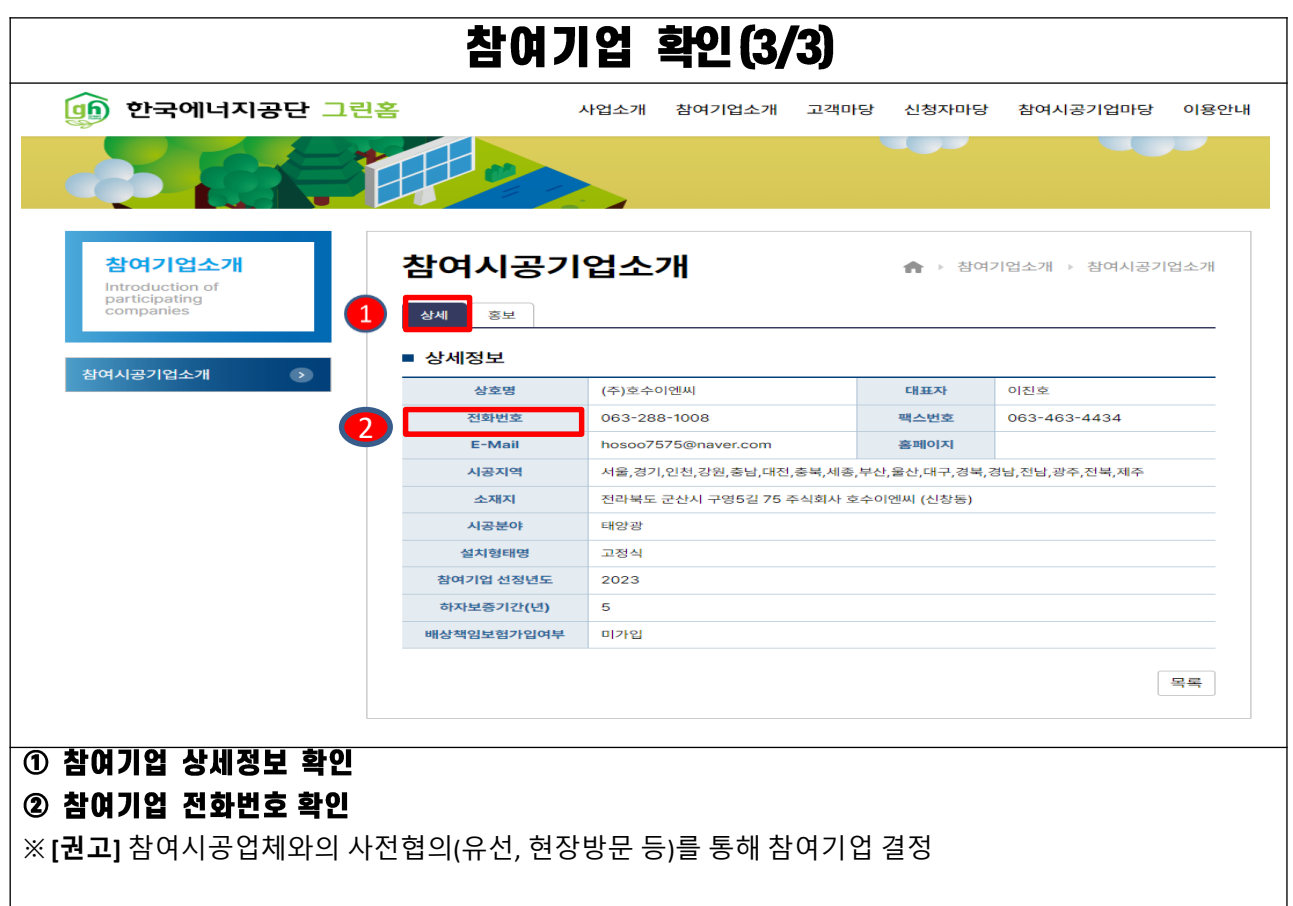